## RESEARCHER MANUAL SUBMITTING A RESEARCH ETHICS AMENDMENT FORM

Please submit a Research Ethics Amendment Form (Event Form) when you need to make changes to an approved Research Ethics application.

Please note: Romeo is compatible with Internet Explorer, Firefox, Microsoft Edge, Google Chrome and Safari. If you have any problems or questions, please contact the Office of Research and Innovation at research@unbc.ca.

1. To access Romeo, go to <u>https://unbc.researchservicesoffice.com</u> and click on "Research Portal" (see below). You will also find a link to ROMEO along with self-help and reference materials on the UNBC Office of Research and Innovation website (<u>https://www2.unbc.ca/office-research-and-innovation/romeo-research-portal#Romeo\_Forms</u>). This link will take you directly to the login page (Step 2).

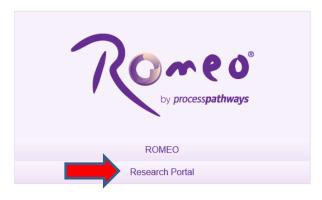

2. Login using your UNBC credentials (username@unbc.ca) and password. If you do not have a Romeo account, contact the Office of Research and Innovation at <u>research@unbc.ca</u>. You may be required to verify your identity with the mobile device "Authenticator" app or MFA Hardware Token issued by UNBC ITS to verify your identity, so please ensure that you have this available when you login.

3. The Research Ethics Amendment form can be accessed as an event form. To access event forms, click on the "**Applications: Post-Review**" link on your Romeo home page (see below).

| Powered by Process Pathways   Product Info | UNIVERSITY OF<br>NORTHERN BRITISH COLUMBIA<br>Office of Research and<br>Innovation |   | Welcome: Sharleen Balogh | My Profile   Conflact Us   Help   Logout |
|--------------------------------------------|------------------------------------------------------------------------------------|---|--------------------------|------------------------------------------|
| BACK TO HOME Search                        | ile No                                                                             | 0 |                          | APPLY.NEW   News   Useful Links          |
| Role: Principal Investigator               |                                                                                    |   |                          | ^                                        |
| Applications: Drafts                       | (30)                                                                               |   |                          |                                          |
| Applications: Requiring Attention          | (0)                                                                                |   |                          |                                          |
| Applications: Under Review                 | (2)                                                                                |   |                          |                                          |
| Applications: Post-Review                  | (1)                                                                                |   |                          |                                          |
| Applications: Withdrawn                    | (0)                                                                                |   |                          |                                          |
| Events: Drafts                             | (1)                                                                                |   |                          |                                          |
| Events: Requiring Attention                | (0)                                                                                |   |                          |                                          |
| Reminders                                  | (0)                                                                                |   |                          |                                          |
| Role: Project Team Member                  |                                                                                    |   |                          | ^                                        |

You will be brought to a screen (similar to the one below), which lists your previous applications, and the options available for each application. Click on the "**Events**" button next to the relevant application.

| UNCERNITY OF<br>NORTINERW BRITISH COLUMBIA<br>Office of Research and<br>Innovation                                  |   |                  |                                                            |                                                                      |                                                                                            |
|----------------------------------------------------------------------------------------------------|---|------------------|------------------------------------------------------------|----------------------------------------------------------------------|--------------------------------------------------------------------------------------------|
| BACK TO HOME     Search     File No     APPLY NEW     News     Useful Links       Reset Filters     Expont To Excel |   |                  |                                                            |                                                                      |                                                                                            |
| File No         Project Title         Principal Investigator         Application Type         Status Snapshot       |   |                  |                                                            |                                                                      |                                                                                            |
|                                                                                                    | Y | Y                | 4                                                          | All                                                                  | Y                                                                                          |
| View Clone Events<br>Latest Workflow                                                                                |   | Test application | Ms. Sharleen Balogh (Office of Research<br>and Innovation) | Research Ethics New Application Form<br>(Certification\Human Ethics) | Project Status: Pending Revisions by Researcher<br>Workflow Status: Approval Decision Made |

A screen will open (similar to the one below), which lists all of the available event forms for that application. Click on the "**Research Ethics Board Amendment Form**" to open it.

| UNIVERSITY OF<br>NORTHERN BRITSH COLUMBLA<br>Diffe of Research and<br>Innovation                                                                                                    |                                                                                                    |                                                                                                    |  |
|----------------------------------------------------------------------------------------------------|----------------------------------------------------------------------------------------------------|----------------------------------------------------------------------------------------------------|--|
| BAC                                                                                                    | K TO HOME Search                                                                                                    | File No   APPLY NEW   News   Useful Links                                                                                                    |  |
| Cre                                                                                                    | ate New Event                                                                                                    |                                                                                                    |  |
|                                                                                                    | Event Form Name                                                                                                    | Description                                                                                                    |  |
| Ŧ                                                                                                    |                                                                                                    |                                                                                                    |  |
|                                                                                                    | Research Ethics Board<br>Amendment Form                                                                                                    | In cases where the nature and/or the extent of the proposed modifications are substantial, such that the changes result in a study that deviates substantially from the originally approved study or previous modified study; the REB reserves the right to require that a new application form be substantially from the originally approved study or previous modified study; the REB reserves the right to require that a new application form be submitted. |  |
|                                                                                                    | Research Ethics Board<br>Unarticipated Problem form<br>is to speak with a member of the board, or the based fairs speading this problem please and 120 9960 9735. Conversations are to be immediate reporting to the KB at the self set opportunity. Nince deviations from the approved research project to the REB without delay. Changes that need to be made to reduce or eliminate immediate risk(s) to participants are to be implemented, followed by a<br>report to the KB at the selfest opportunity. Nince deviations from the approved research project at on trequire immediate reports to the KB, and may be summarized and submitted at the time of Annual Research. If you would<br>like to speak with a member of the board char regarding this problem lease and 120 9960 9735. Conversations can be does not require immediate support. |                                                                                                    |  |
| Research This Roard Annual<br>Reserval and Study Progress<br>Earm<br>Norm and submitted at least a week before the date of expiry listed on the latest approval letter. If your study is complete, please fill out the 'Study Closure Form' instead. If you have changes to be reviewed for this study, they will need to be recorded on an Amendment<br>Form and submitted separate from the "Annual Renewal and Study Progress Form". The processes for a renewal or an amendment have been separated. |                                                                                                    |                                                                                                    |  |
|                                                                                                    | Research Ethics Board Study<br>Closure Form                                                                                                    | This form must be submitted to dose your REB approved study once it has concluded. If the date of expiry listed on your initial approval letter is approaching and your study is not yet complete, please submit an "Annual Renewal and Study Progress Form".                                                                                                    |  |

4. You will be brought to a screen similar to the one below. Under the "**Event Info**" tab, you can enter general comments and notes in the "**Note(s)**" text box (red arrow below). Click "Save" before moving to the next tab (blue arrow below). At any time, you can save your application and continue working on it at a later time. It is always good practice to save your application before changing tabs or leaving the application for an extended period of time.

| Event: Amendment         File Non: 6000203. Ref No: 24236           PI: Viteon Tracy/Office of Research and Enouroteal)         Project. THE: Testing Romea           Save         Codes         First         Export to Ward         Export to FDF                                                                                                    | Event Form: Research Ethics Board Amendment For |
|----------------------------------------------------------------------------------------------------|-------------------------------------------------|
| Some         Loose         First         Experit to yout         Experit         Experime         Experime         Experime <th< th=""><th></th></th<> |                                                 |
| Note(s)                                                                                                    |                                                 |

5. Proceed to the "**Research Ethics Board Amendment Form**" tab. This tab includes eventspecific questions to assess the nature of amendment request. Answer the questions on the "**Research Team**", "**Project Funding**", "**Project Information and Progress**", and "**Requested Study Modifications**" sub-tabs (red rectangle below). NOTE: fields marked with a red asterisk (\*) are mandatory, but please answer all questions relevant to your event form submission.

| Event: Amendment Tile No: 6009230 - Ref No : 2426<br>P1 : Wilson Trac/(Office of Research and Innovation)<br>Project Tile : Testing Romeo                                                                                                    | Event Form: Research Ethics Board Amendment Form |
|----------------------------------------------------------------------------------------------------|--------------------------------------------------|
| Save Cose Print Export to Viord Export to PDF Submit                                                                                                    |                                                  |
| Event Info * Research Ethics Board Amendment Form Attachments Logs Errors                                                                                                    |                                                  |
| *1. Research Team *2. Project Funding *3. Project Information and Progress *4. Requested Study Modifications                                                                                                    |                                                  |
| 1.1 If there is or will be a new Principal Investigator, or the Principal Investigator's contact information has changed, please provide the name and all contact information below                                                                                                    |                                                  |
| 12" Have there been, or are there changes to be made to the members of the research team, or to their primary contact information since the last REB approval? Please ensure all changes to the Research Team made since the last REB approval, or to the made through the Anexandment Form, are outlined in this Tab's responses.     No |                                                  |

6. Proceed to the "Attachments" tab. This tab allows you to upload all required attachments. Support documents that are modified from the originally approved version need to have all modifications identified by highlighting and <u>underlining</u> new text, and using strike through for text that is to be removed. Document footers are to be updated with the new document creation date, and version number, that corresponds to the version number of the document file name. Ensure that all documents are named using a consistent and informative naming convention. Please also "check" all that apply from the document list on the tab. Click the "Add Attachment" button at the bottom of the page to attach all updated support documents (red arrow below).

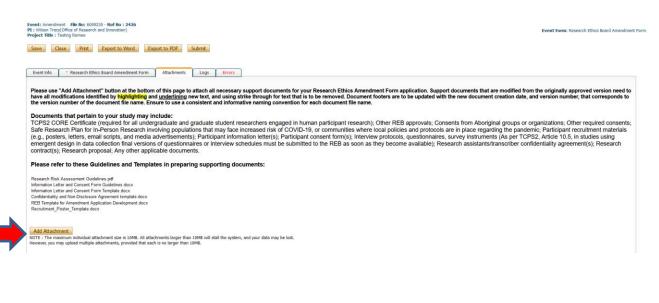

A pop-up window will open. To upload an attachment, click the "**Browse**" button (red arrow below). Enter a **Description**, if applicable. Enter the date of submission as the "**Version Date**". Under the "**Doc Agreement**" pull-down menu, select the type of document you are uploading (Information Letter, Consent Form, Research Proposal, etc.). Click on "**Add Attachment**" (blue arrow below).

| Upload Attachment     |                                                                                                  | × |
|-----------------------|--------------------------------------------------------------------------------------------------|---|
| Description:          |                                                                                                  |   |
| Upload<br>Attachment: | Browse Allowed File Types: jerg, jrg, srg, doc. doc. xls. xlsr, bit, pdf. ppt., pps., pps., mig. | - |
| Version Date:         | Allowed File Size: 10 MB                                                                         |   |
| Doc Agreement         | Select One                                                                                       |   |

Click "Save" to save the information on this page.

7. "Logs" tab. There is no information to be entered in this section. You can toggle between "Event Workflow Log" and "Event Log" (red rectangle below) to see where your application is at in the approval process and to see any log activity.

| Event: Amendment File No: 6099230 - Ref No: 2426<br>P1 : Vilson Tracy(Office of Research and Isnovation)<br>Project Title: Tation Romeo | Event Form: Research Ethics Board Amendment Form |                  |      |            |  |  |
|----------------------------------------------------------------------------------------------------|--------------------------------------------------|------------------|------|------------|--|--|
| Swe Close Prot. Export to Word Export to PDF Submit                                                                                     |                                                  |                  |      |            |  |  |
|                                                                                                    |                                                  |                  |      |            |  |  |
| Event Info * Research Ethics Board Amendment Form Attachments Logs Enrors                                                               |                                                  |                  |      |            |  |  |
| Brent Workfee Log                                                                                                    |                                                  |                  |      |            |  |  |
|                                                                                                    | Workflow State                                   | Workflow Message | User | Role/Group |  |  |
| No records to display.                                                                                                    |                                                  |                  |      |            |  |  |
|                                                                                                    |                                                  |                  |      |            |  |  |

8. "**Errors**" tab. This section will show you where there are errors in your application form. All errors must be corrected before you are able to submit your application.

| Ivent: Americanent - Hiel Nac 600203 - Rel No : 2426<br>94 Villeno Tacci(Office of Research and Innovation)<br>Moject TMb : Terran forme                                                                                                    | Event Form: Research Ethics Board Amendment                               |
|----------------------------------------------------------------------------------------------------|---------------------------------------------------------------------------|
| Save Close Print, Export to Vord Export to FDF Submit                                                                                                    |                                                                           |
| Event Info ** Research Ethics Board Amendment Form Attachments Logs From                                                                                                    |                                                                           |
| Research Ethics Board Amendment Form > 1, Research Tearci 2 Have there been, or are there changes to be made to the members of the research tearn, or to their primary contact information since the last REB approvaD is required.                                                                                                    |                                                                           |
| Research Ethics Board Amendment Form -> 1. Research Team: 1.4 Are you aware of any changes to the real, potential, or perceived conflicts of interest on the part of any personnel involved in the study that have emerged since the study protocol wa                                                                                                    | is initially approved? is required.                                       |
| Research Ethics Board Amendment Form -> 1. Research Team: 1.6 Have there been any changes to the Study Type from "Research" or "Classroom Project", by Pacuto, Post Doctoral Felow, Graduate Student, or Undergraduate Student? is required.                                                                                                    |                                                                           |
| Research Ethics Board Amendment Form -> 2. Project Funding:2.1 Have there been any changes to the funding of this protocol since the most recent ethics approval? is required.                                                                                                    |                                                                           |
| Research Ethics Board Amendment Form -> 3. Project Information and Progress: 2.1 Date research will continue/resume: is required.                                                                                                    |                                                                           |
| Research Ethics Board Amendment Form >> 3. Project Information and Progress:3.2 Date research is expected to be completed: is required.                                                                                                    |                                                                           |
| Research Ethics Board Amendment Form -> 3, Project Information and Progress: 3.3 Does this protocol involve the active recruitment of human participants? If "No", proceed to question 3.9. is required.                                                                                                    |                                                                           |
| Research Ethics Board Amendment Form -> 3. Project Information and Progress 3.9 An unanticipated problem may have implications for the conduct of the study or the integrity of the research data. After reading the definition of "unanticipated problem may have implications for the conduct of the study or the integrity of the research data. After reading the definition of "unanticipated problem may have implications for the conduct of the study or the integrity of the research data. After reading the definition of "unanticipated problem may have implications for the conduct of the study or the integrity of the research data. After reading the definition of "unanticipated problem may have implications for the conduct of the study or the integrity of the research data. | ems" in the guidance note, are there any unanticipated problems that have |
| tesearch Ethics Board Amendment Form -> 3. Project Information and Progress:3.11 Please provide a brief summary of the overall progress of the study. Include details on adjustments to the study implementation and its timelines, is required.                                                                                                    |                                                                           |
| tesearch Ethics Board Amendment Form -> 4. Requested Study Modifications:4.1 Please outline the proposed modification(s) to the study, including the rationale for these changes, is required.                                                                                                    |                                                                           |
| Research Ethics Board Amendment Form -> 4. Requested Study Modifications:4.2 Does the proposed amendment make any modifications to recruitment of participants? is required.                                                                                                    |                                                                           |
| tesearch Ethics Board Amendment Form >> 4. Requested Study Modifications:4.4 Does the proposed amendment make any modifications to participant selection criteria (e.g., individuals' characteristics, associations, target number of, pool, group, etc.)                                                                                                    | is required.                                                              |
| Research Ethics Board Amendment Form -> 4. Requested Study Modifications-4.6 Does the proposed amendment make any modifications to the method(s) of data collection, transfer, storage, or disposition/destruction? is required.                                                                                                    |                                                                           |
| kesearch Ethics Board Amendment Form -> 4. Requested Study Modifications:4.8 Does the proposed amendment make any modifications to the consent process, or require any past participants to re-consent to accommodate the amendments for the                                                                                                    | protocoP is required.                                                     |
| Research Ethics Board Amendment Form -> 4. Requested Study Modifications:4.10 Will the proposed amendments result in any change to risk for the study participants and/or research team beyond what was originally anticipated? Is required.                                                                                                    |                                                                           |

9. **Final Processes**. Click to **"Save**" the information entered in your application. You can also choose to "Print", "Export to Word", or "Export to PDF" your application.

| Event: Annochronist, File Noc. 6600230 - Ned No 1 2426<br>91 : Villen Traci(Chilling of Research and Strovatshite))<br>Provest Mile: Transit Strovatshite)<br>See Come Printic Expect In 1996 - Statement | Event Form: Research Ethics Board Amendment Form |
|----------------------------------------------------------------------------------------------------|--------------------------------------------------|
| Event Info                                                                                                    |                                                  |
|                                                                                                    |                                                  |

10. When you are ready, click to "**Submit**" your Amendment Form to the Office of Research and Innovation.

| vent: Annendment File Nos 6000220 - Ref Nos : 24266<br>14 : Wilson Tracs(Office & Research and Innovation)<br>Innex Tiles : Teles (Teles : Teles (Teles ) | Event Form: Research Ethics Board Amendment Form |
|----------------------------------------------------------------------------------------------------|--------------------------------------------------|
| Save Close Print Export to Word Export to DFF Submit                                                                                                    |                                                  |
| Note(s)                                                                                                    |                                                  |